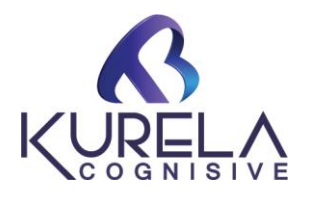

# **Azure DevOps**

This course will help you to learn various developmental and operational aspects of software development, operations, continuous delivery, automated build, test, continuous integration, and deployment.

# **Module 1: Introduction to DevOps**

- 1. About waterfall model and agile development
- 2. Scrum models
- 3. Sprints
- 4. What is the DevOps and its benefits
- 5. What is CI and CD and role DevOps Engineer
- 6. About Azure Devops and its features
- 7. Using azure Devops features in Project Lifecycle
- 8. DevOps engineer delivery pipeline
- 9. Real-time Tools we use in DevOps
- 10. Steps to Setup azure Devops organization and manage users

# **Module 2: Version Controlling: Get and GitHub**

- 1. Version Controlling, Centralized vs Distributed
- 2. Installation and Configuration
- 3. Initializing Git functionality on local servers
- 4. Git SCM, Git Branching
- 5. Git Merging, Git Tagging
- 6. Git Rebase, Stashing, Squash, Rearranging Commit history
- 7. Branching Strategies
- 8. Git References
- 9. SSH Key generation, Cloning Repositories 10.Git Pull, Push and Fetch
- 10. GIT Merge
- 11. Real time Branching Design patterns
- 12. Understand UseCases for GIT

# **KurelaCognisive Pvt Ltd**

1<sup>st</sup> Floor, Gopala Nilayam, Opp GHMC Park, Mayuri Nagar, Miyapur, Hyderabad, 500090, Phone: **+91 7993300102 +91 7993300103** Email: **Info@kurela.org**

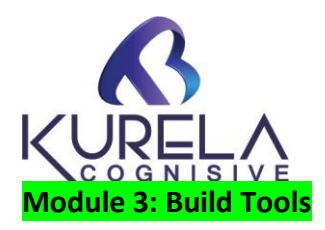

- 1. Maven Tool
- Maven Installation
- Features and Requirements of Maven
- Maven pom builds
- Executing Some examples
- Maven Build Lifecycle
- Maven Plugins
- 2. Dotnet Tool

### **Module 4: Azure DevOps Repos**

- 1. Azure Devops repo creation
- 2. Secure repo
- 3. Branch policies
- 4. Pull request validations
- 5. Using Azure Cli for repo operations
- 6. Managing repo tags

#### **Module 5: SonarQube**

- 1. Intro to SonarQube
- 2. Architecture and Installation of SonarQube
- 3. Execute the projects in SonarQube and generate reports
- 4. Administration activities
- 5. User creation, Project creation configure email settings etc.,

#### **Module 6: Introduction to CI Tools**

- 1. Understand CI
- 2. Jenkins
- 3. Git Lab
- 4. Azure Devops
- 5. AWS

#### **Module 7: Azure Pipelines**

- 1. Design pipelines
- 2. YAML pipelines Stages, Jobs & Steps
- 3. Service Principles & Service Connections
- 4. Secure Service Connections

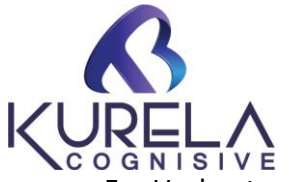

- 5. Understand Environments
- 6. Classic Releases
- 7. Pipeline Libraries
- 8. pipelines for dotnet project
- 9. pipelines for java project

### **Module 8 : Azure DevOps Artefacts**

- 1. Feeds as artefacts
- 2. Creating feeds
- 3. Promoting feeds
- 4. Using feeds in CI/CD of azure pipelines
- 5. Secure feeds

### **Module 9: Azure DevOps CI CD Part-1**

- 1. The Five stages of CICD in detail
- Continuous Download
- Continuous Build
- Continuous Deployment
- Continuous Testing
- Continuous Delivery
- 2. Azure Devops pipelines for CI/CD
- 3. Perform Build, configure multiple projects in Azure Devops
- 4. Multibranch pipeline projects
- 5. Azure Devops administration
- 6. Creating users, assigning Permissions in Azure Devops
- 7. Azure Devops Build Triggers
- 8. Configuring Email Notifications

# **Module 10: Azure DevOps CI CD Part-2**

- 1. Virtualization and Containerization Differences
- 2. Docker Introduction Architecture
- 3. Docker Installation and Administration
- 4. Creating Docker Containers (OS, Applications, Databases)
- 5. Multi Container Architecture in Docker
- 6. Docker Volumes
- 7. Docker Builds
- 8. Docker file concepts

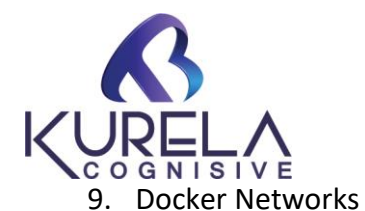

- 10. Creating customized Registry in Docker
- 11. Pushing images to Remote Repositories (Public and Private)
- 12. Docker Swarm (Container Orchestration)
- 13. Overlay Network
- 14. Docker Stack

# **Module 11: Docker**

- 1. Virtualization and Containerization Differences
- 2. Docker Introduction Architecture
- 3. Docker Installation and Administration
- 4. Creating Docker Containers (OS, Applications, Databases)
- 5. Multi Container Architecture in Docker
- 6. Docker Volumes
- 7. DockerBuilds
- 8. Dockerfile concepts
- 9. Docker Networks
- 10. Creating customized Registry in Docker
- 11. Pushing images to Remote Repositories (Public and Private)
- 12. Docker Swarm (Container Orchestration)
- 13. Overlay Network
- 14. Docker Stack

# **Module 12: IaC (Infrastructure as a code )**

- 1. Terraform for Azure
- Infrastructure as Code
- Why Terraform
- Variables in Terraform
- Local and Dynamic Blocks in Terraform
- Commands in Terraform
- Remote States in Terraform
- Connecting Local Machine to Terraform Cloud
- Modules in Terraform
- Creating Vnet on AWS
- Creating public and private subnets
- Creating VM instances
- Configuring Storage
- Terraform Plugins

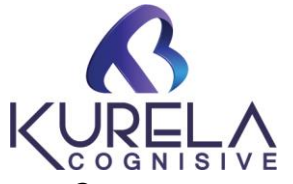

- 2. ARM Templates
- Understand ARM templates
- Design ARM templates
- Variables
- Parameters
- Loops
- Pipelines Parameters
- Deploy ARM templates for CI
- Deploy ARM templates for CD
- Real time design patterns
- Deploying Azure Resources with ARM templates
- Nested ARM templates

# **Module 13: Azure Kubernetes Services**

- 1. Kubernetes Introduction, Architecture
- 2. Different approaches of Setting up Kubernetes Cluster
- 3. Kubernetes Namespaces
- 4. Kubernetes Objects
- Pods
- ReplicaSets
- Replication Controllers
- DaemonSet
- Deployments
- Rolling Updates
- Services
- Persistent Volumes
- Dynamic Volumes
- 5. Kubernetes cluster setup in Azure using Azure Devops
- 6. Kubernetes Cluster setup using Powershell
- 7. Monitor AKS Dashboards
- 8. Integrate Kubernetes with Azure Devops
- 9. Helm Charts

**Module 14: Azure Key vault secrets managements using pipelines** 

- 1. Accesing secrets from Azure Keyvaults
- 2. Linking secrets using Azure Keyvault
- 3. AKS accessing Keyvault secrets
- 4. Undestand Application accessing Keyvault Secrets

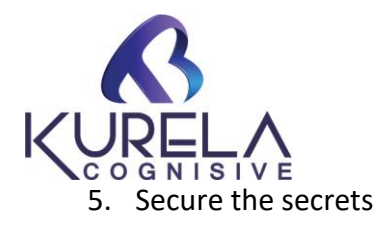

# **Module 15: Azure DevOps Nodes**

- 1. Understand Azure Devops Nodes
- 2. Self-Hosted Nodes
- 3. Azure Hosted Nodes